## **Goa Vidyaprasarak Mandal's**

## **GOPAL GOVIND POY RAITURCAR COLLEGE OF COMMERCE AND ECONOMICS PONDA - GOA B.C.A. (SEMESTER- V) SUPPLEMENTARY EXAMINATION, JULY 2022 MOBILE APPLICATION DEVELOPMENT**

Duration: 2 hours Total Marks: 60

*Instructions: i) All questions are compulsory.* 

 *ii) Figures to the right indicate full marks.* 

## **Q1.A) Fill in the blanks: (5\*1=5)**

**A)** \_\_\_\_\_\_\_\_\_\_ is the lowest layer of android architecture.

**B)** \_\_\_\_\_\_\_\_\_\_is the first callback method invoked by the system during an Activity life-cycle.

**C)** In Android Studio, \_\_\_\_\_\_\_\_\_\_layout is a default layout in xml.

**D)** If you want to increase the whitespace between widgets, you will need to use the \_\_\_\_\_\_\_\_\_\_\_\_ property.

**E)** To share data across packages in Android \_\_\_\_\_\_\_\_\_\_\_ object you will prefer.

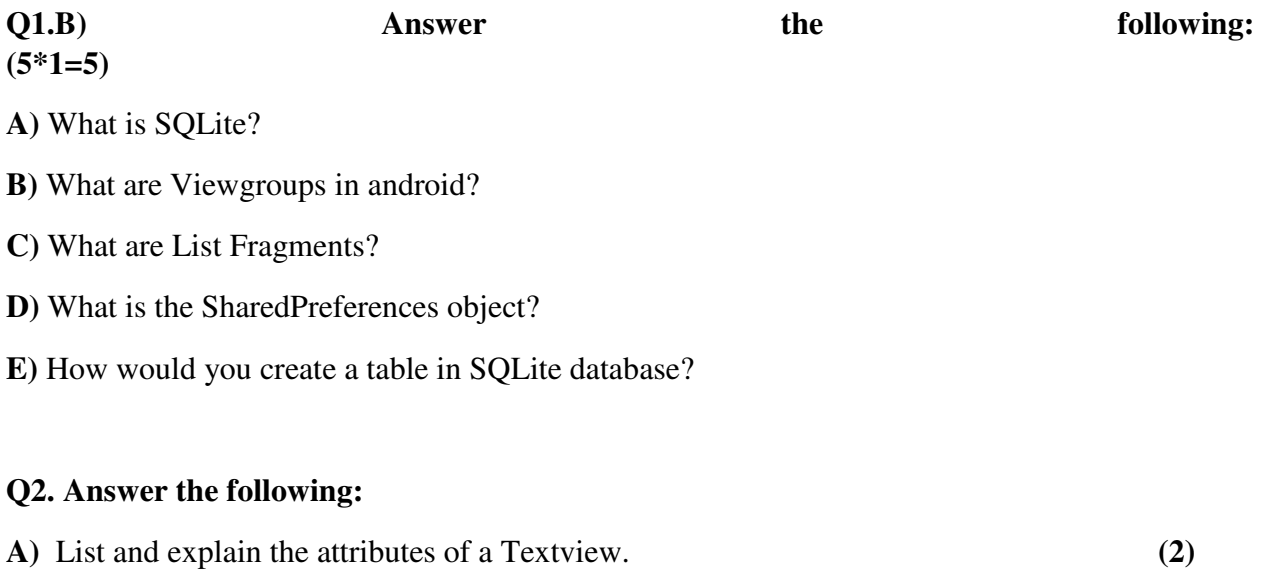

**B)** Explain Linear layout with the help of code. **(3)**

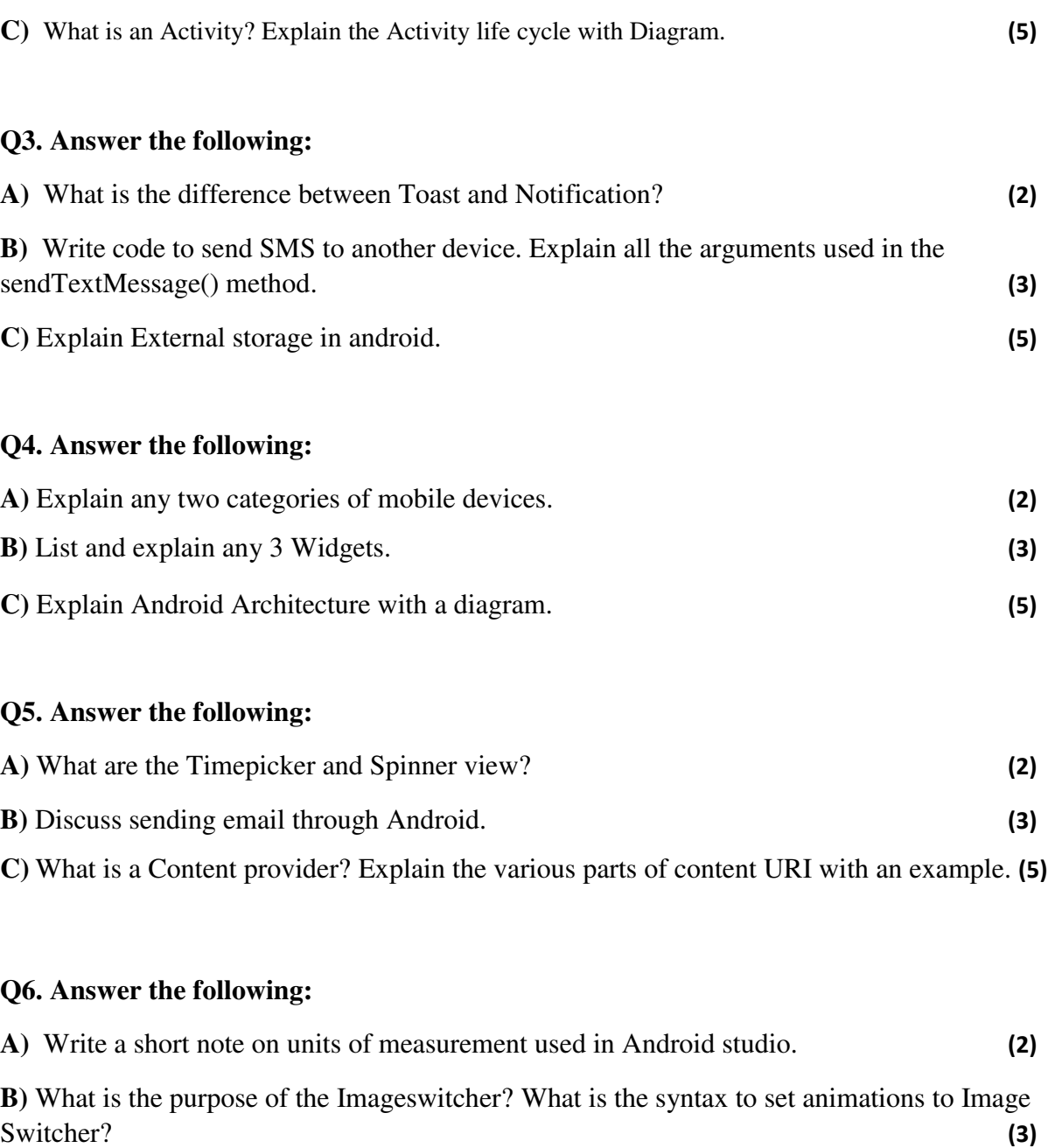

**C)** List and explain two types of menus in Android. **(5)**

**-------------------------**